## CS 61C: Great Ideas in Computer Architecture **OpenMP, Part I**

Instructor: Krste Asanovic, Randy H. Katz http://inst.eecs.Berkeley.edu/~cs61c/fa12

10/14/12<br>Fall 2012 -- Lecture #20

## **Review**

- Sequential software is slow software – SIMD and MIMD only path to higher performance
- Multiprocessor/Multicore uses Shared Memory
	- Cache coherency implements shared memory even with multiple copies in multiple caches
	- False sharing a concern; watch block size!

10/14/12<br>Fall 2012 -- Lecture #19

• Multithreading increases utilization, Multicore more processors (MIMD)

New-School Machine Structures (It's a bit more complicated!) **Parallel Requests Reference Reports** Assigned to computer e.g., Search "Katz" Parallel Threads Assigned to core e.g., Lookup, Ads Parallel Instructions >1 instruction @ one time<br>e.g., 5 pipelined instructions Parallel Data >1 data item @ one time e.g., Add of 4 pairs of words Hardware descriptions All gates  $@$  one time Programming Languages 10/14/12 **Fall 2012** - Lecture #20 **All According to Apple 2012** - Lecture #20 Smart& Warehous<br>Sca Con *Harness( Parallelism(&(* Achieve High *Perfo* Logic Gates Core / … *…* / Core emory **Cache**) put/Output **Computer** Cache Memory  $Cor<sub>o</sub>$  $\angle$  mst uction Unit(s) Function  $Unit(s)$  $A_{3} + B_{2}A_{1} + B_{3}A_{2} + B_{3}A_{3} + B_{3}$ Projèct 3

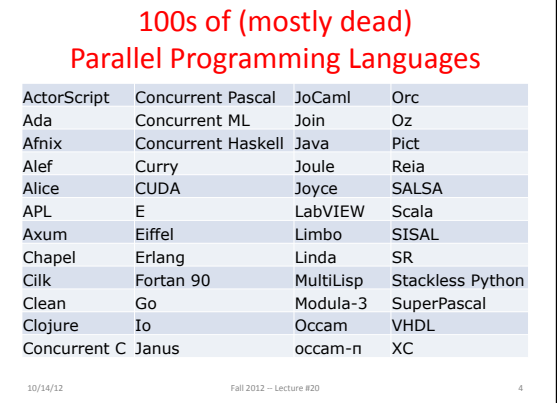

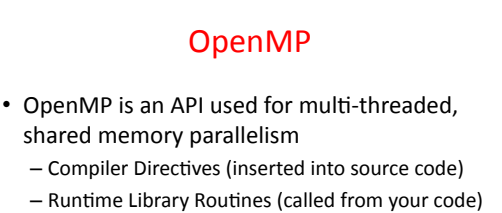

- Environment Variables (set in your shell)
- Portable
- Standardized

10/14/12<br>Fall 2012 -- Lecture #20

• Easy to compile:  $cc$  –fopenmp name.c

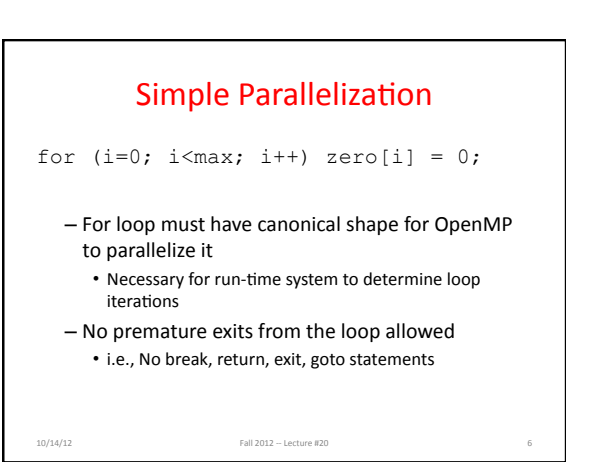

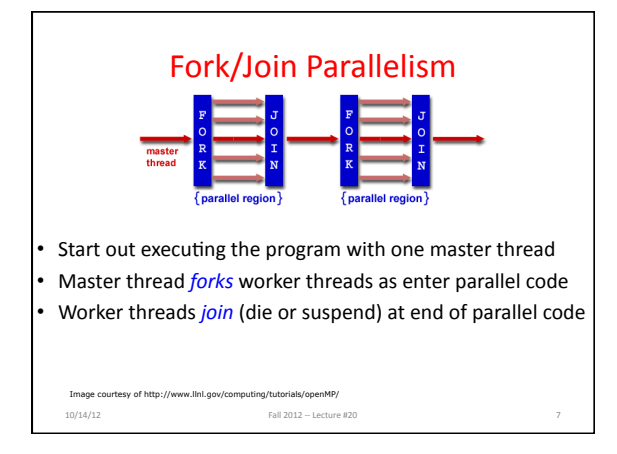

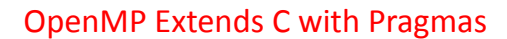

- Pragmas are a mechanism C provides for non-standard language extensions
	- **#pragma** *description*

10/14/12<br>Fall 2012 -- Lecture #20

- Commonly implemented pragmas: structure packing, symbol aliasing, floating-point exception modes
- Good mechanism for OpenMP because compilers that don't recognize a pragma are supposed to ignore them  $-$  Runs on sequential computer even with embedded pragmas

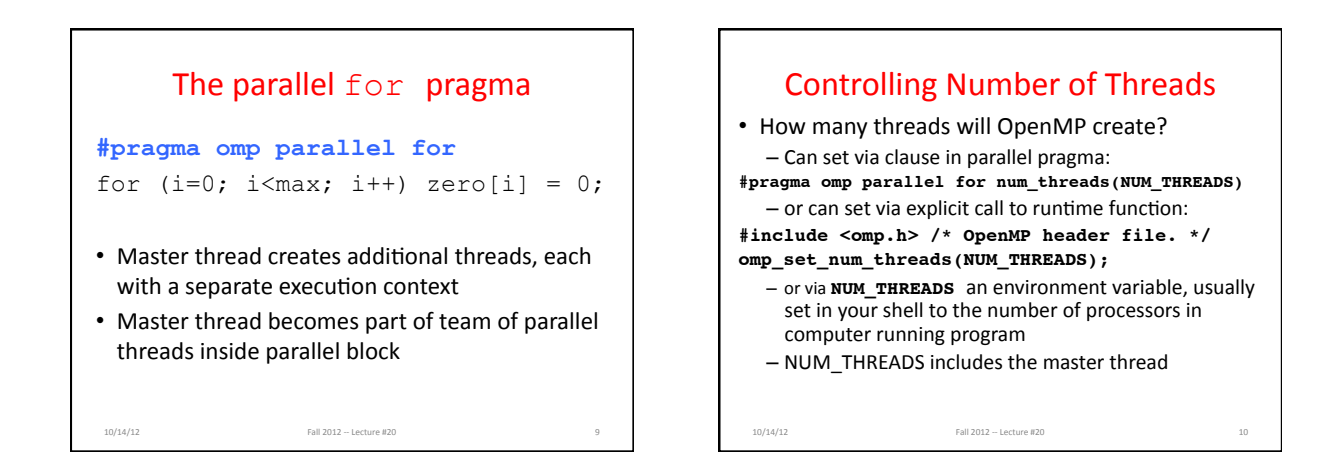

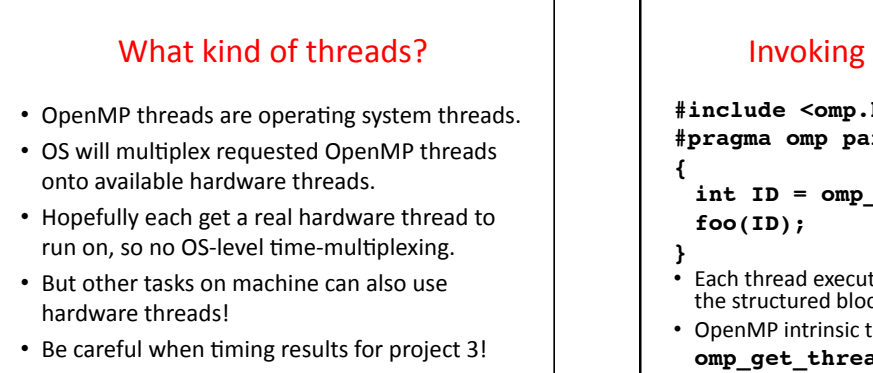

10/14/12<br>Fall 2012 -- Lecture #20

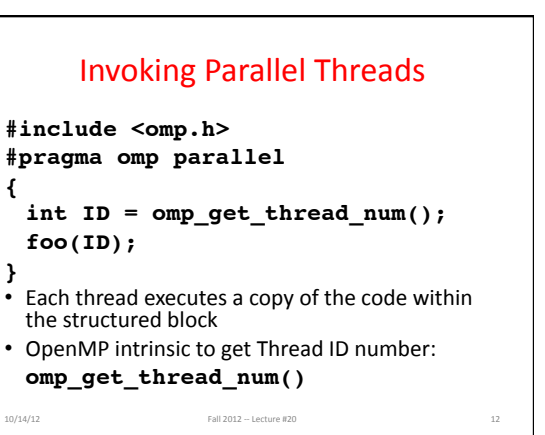

## Data Races and Synchronization

- 2 memory accesses form a *data race* if from different threads to same location, and at least one is a write, and they occur one after another
- If there is a data race, result of program can vary depending on chance (which thread first?)
- Avoid data races by synchronizing writing and reading to get deterministic behavior
- Synchronization done by user-level routines that rely on hardware synchronization instructions

10/14/12 Fall 2012 -- Lecture #20 13

 $\cdot$  (more later)

Controlling Sharing of Variables • Variables declared outside parallel block are shared by default. • private(x) statement makes new private version of variable x for each thread. **int i, temp, A[], B[]; #pragma omp parallel for private(temp) for (i=0; i<N; i++)**  ${$  temp = A[i]; A[i] = B[i]; B[i] = temp;  $}$ 

10/14/12 Fall 2012 - Lecture #20 14

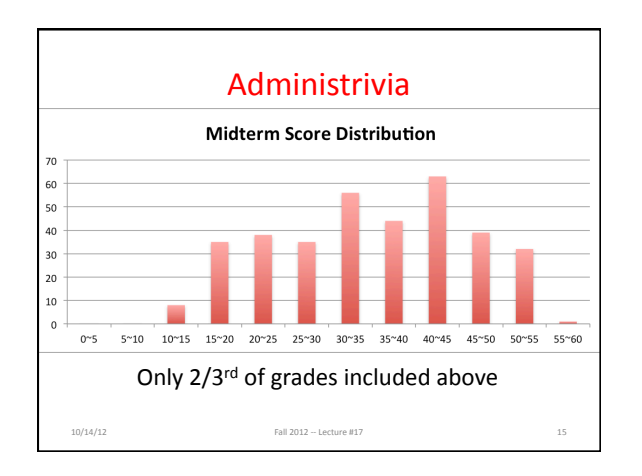

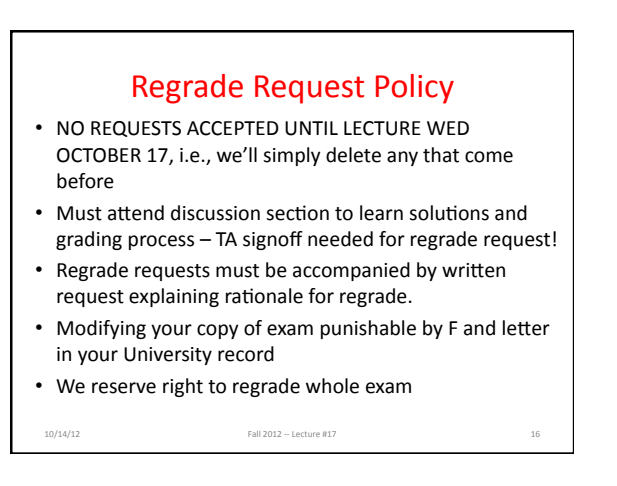

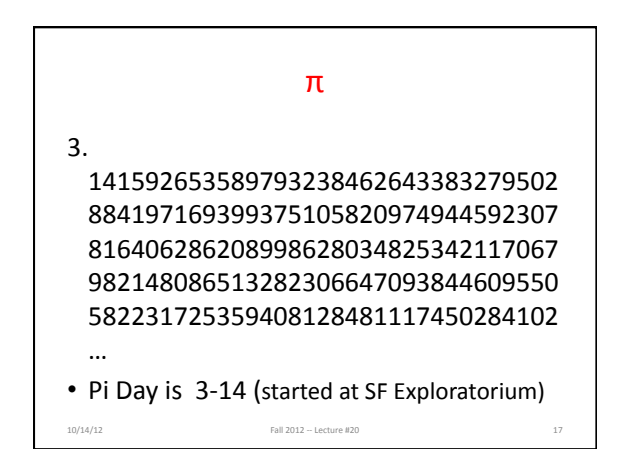

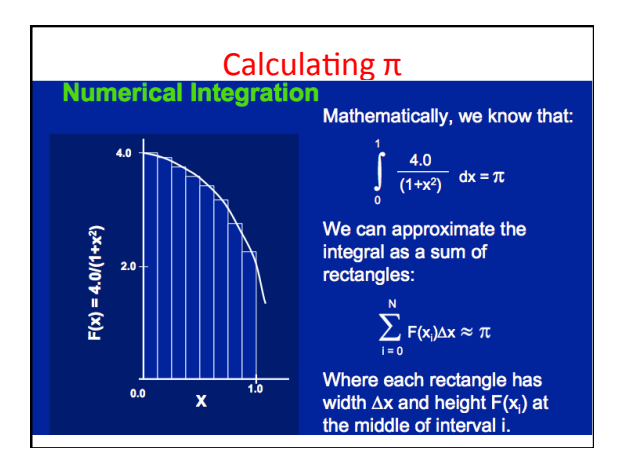

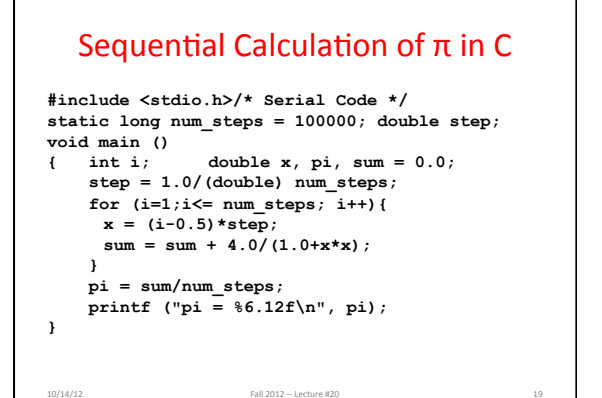

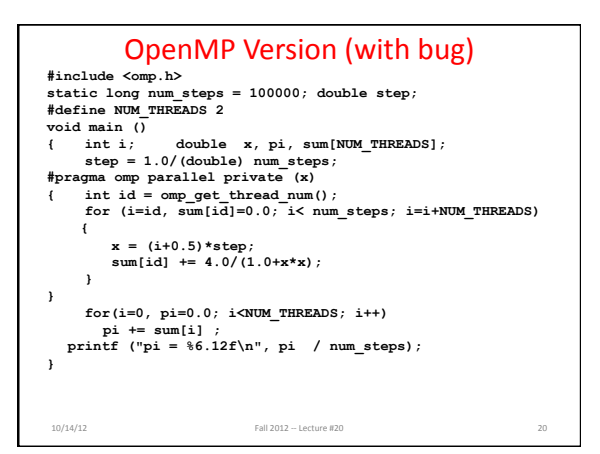

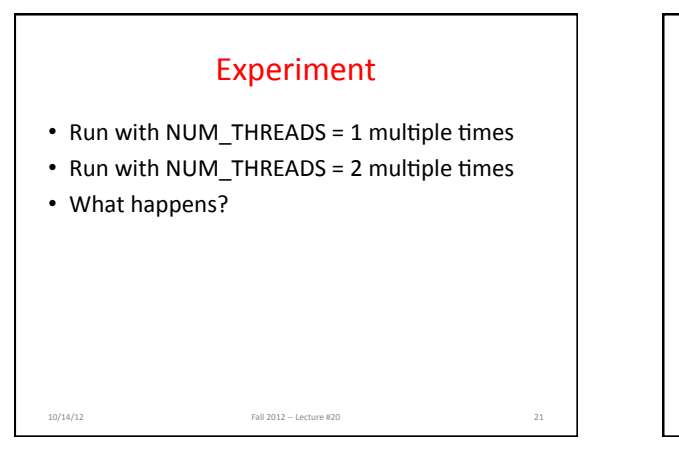

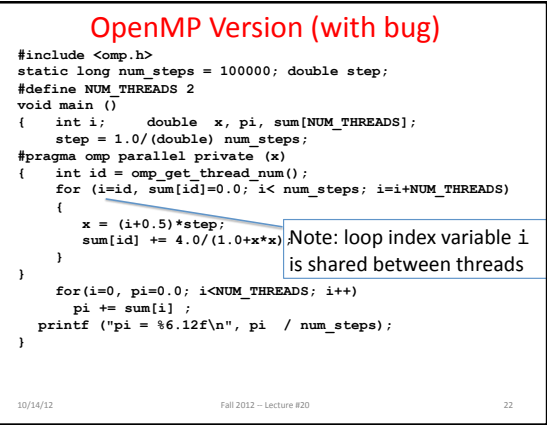

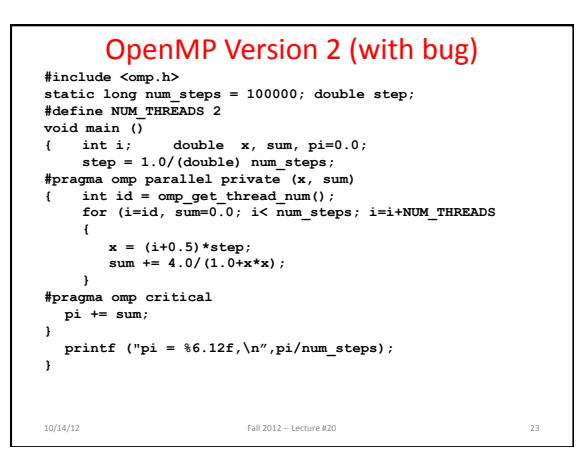

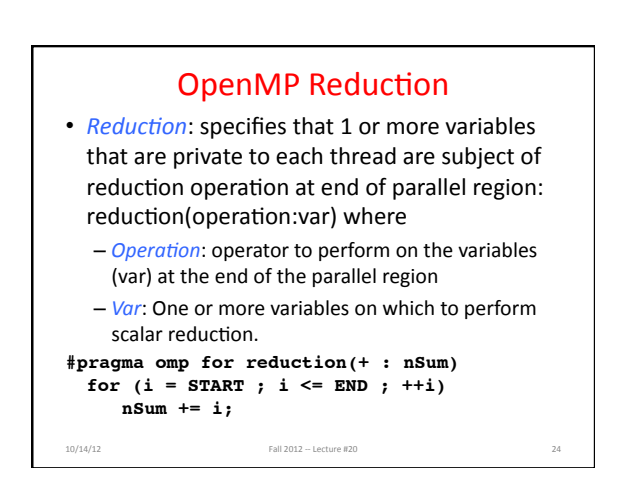

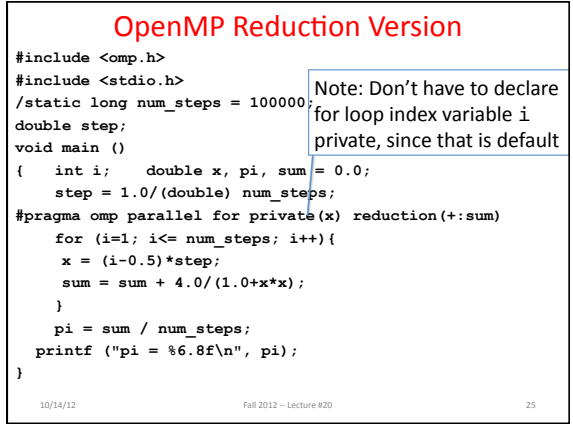

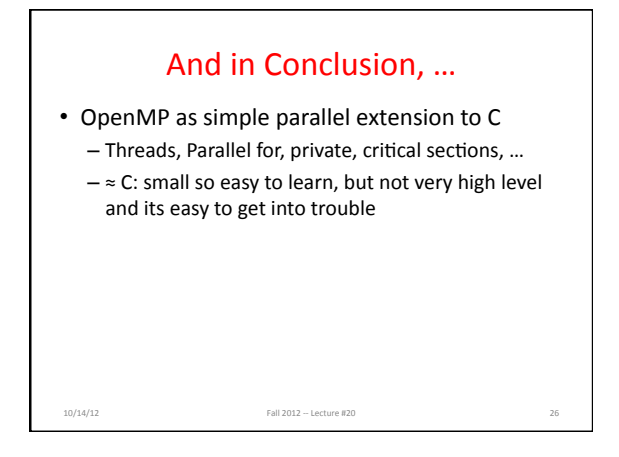